## **Collate / Collation**

Collations define the sort ordering for things like ORDER BY. Collations also define the casing rules for things like [UPPER\(\)](http://ibexpert.com/docu/doku.php?id=01-documentation:01-09-sql-language-references:firebird2.0-language-reference:internal-functions:upper) and [LOWER\(\).](http://ibexpert.com/docu/doku.php?id=01-documentation:01-09-sql-language-references:firebird2.0-language-reference:internal-functions:lower)

A special collation sequence can be specified for [CHAR](http://ibexpert.com/docu/doku.php?id=01-documentation:01-13-miscellaneous:glossary:char) and [VARCHAR](http://ibexpert.com/docu/doku.php?id=01-documentation:01-13-miscellaneous:glossary:varchar) field columns; the COLLATE parameter allows fields to be collated according to a certain language/group of languages e.g. collate according to the German language when using Win1252. A full list of collations for database version used, can be found in the [system table](http://ibexpert.com/docu/doku.php?id=02-ibexpert:02-03-database-objects:system-objects-rdb_-mon_-ibe), RDB\$COLLATIONS (the RDB\$CHARACTER SET ID refers for which character set the collations are for.

In IBExpert the collation sequence can be specified when defining the character set for a [domain](http://ibexpert.com/docu/doku.php?id=02-ibexpert:02-03-database-objects:domain) or [field:](http://ibexpert.com/docu/doku.php?id=02-ibexpert:02-03-database-objects:field)

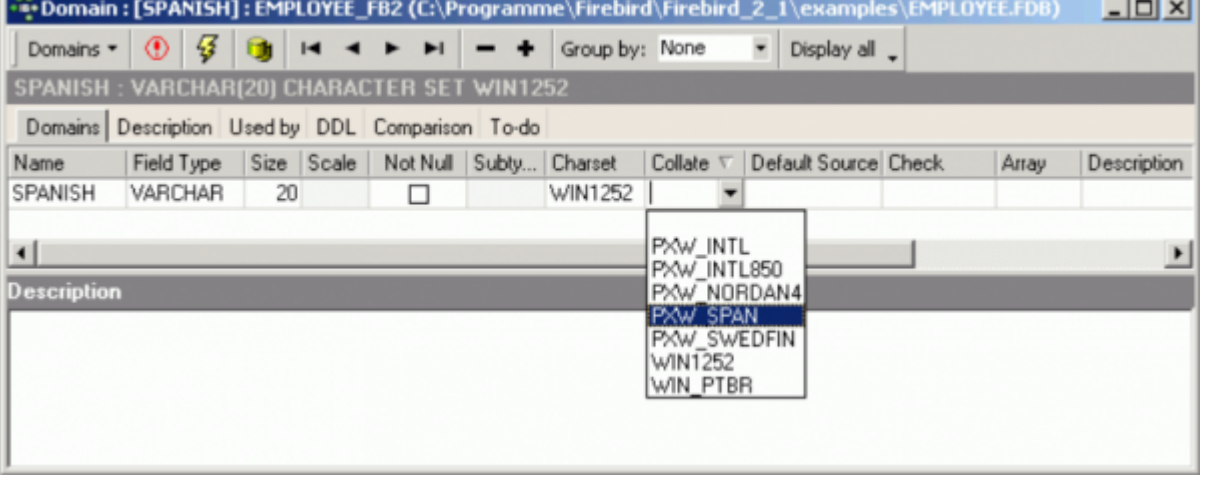

The collation options are offered in IBExpert in a drop-down list, after specifying the character set.

In [DDL](http://ibexpert.com/docu/doku.php?id=01-documentation:01-09-sql-language-references:language-reference:ddl) it is specified using the keyword COLLATE and the respective character set table, for example:

CREATE DOMAIN dom\_city VARCHAR(20) COLLATE PXW\_INTL850; CREATE DOMAIN User\_Name VARCHAR(20) CHARACTER SET DOS437 DEFAULT USER NOT NULL COLLATE PDOX\_ASCII

The parameter sequence is important, as the collation sequence must be specified last.

Since Firebird 2.5, there is also a collation option for numerals (only in Unicode collation):

NUMERIC-SORT={0 | 1}

The default, 0, sorts numerals in alphabetical order:

 $-$ 

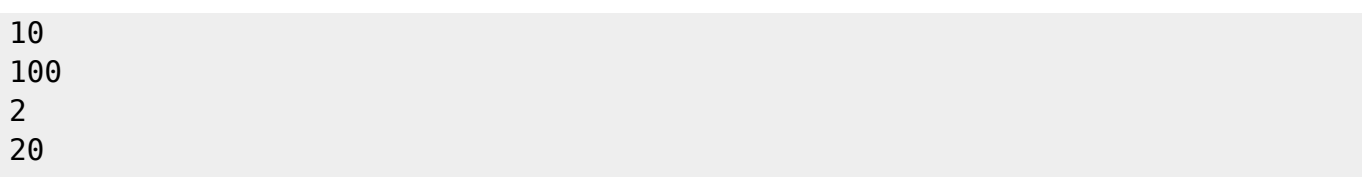

The parameter, 1, sorts numerals in numerical order:

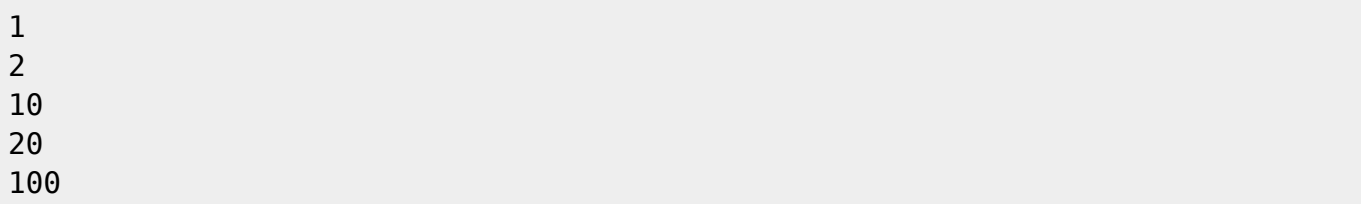

From: <http://ibexpert.com/docu/> - **IBExpert**

Permanent link: **<http://ibexpert.com/docu/doku.php?id=01-documentation:01-13-miscellaneous:glossary:collate-collation>**

Last update: **2023/08/14 09:48**

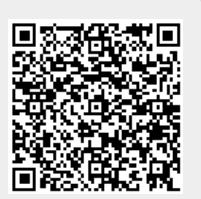